## Fattura 4

Usa il modello fattura e compila il modello, assegna il nome più adatto al file, imposta per la stampa.

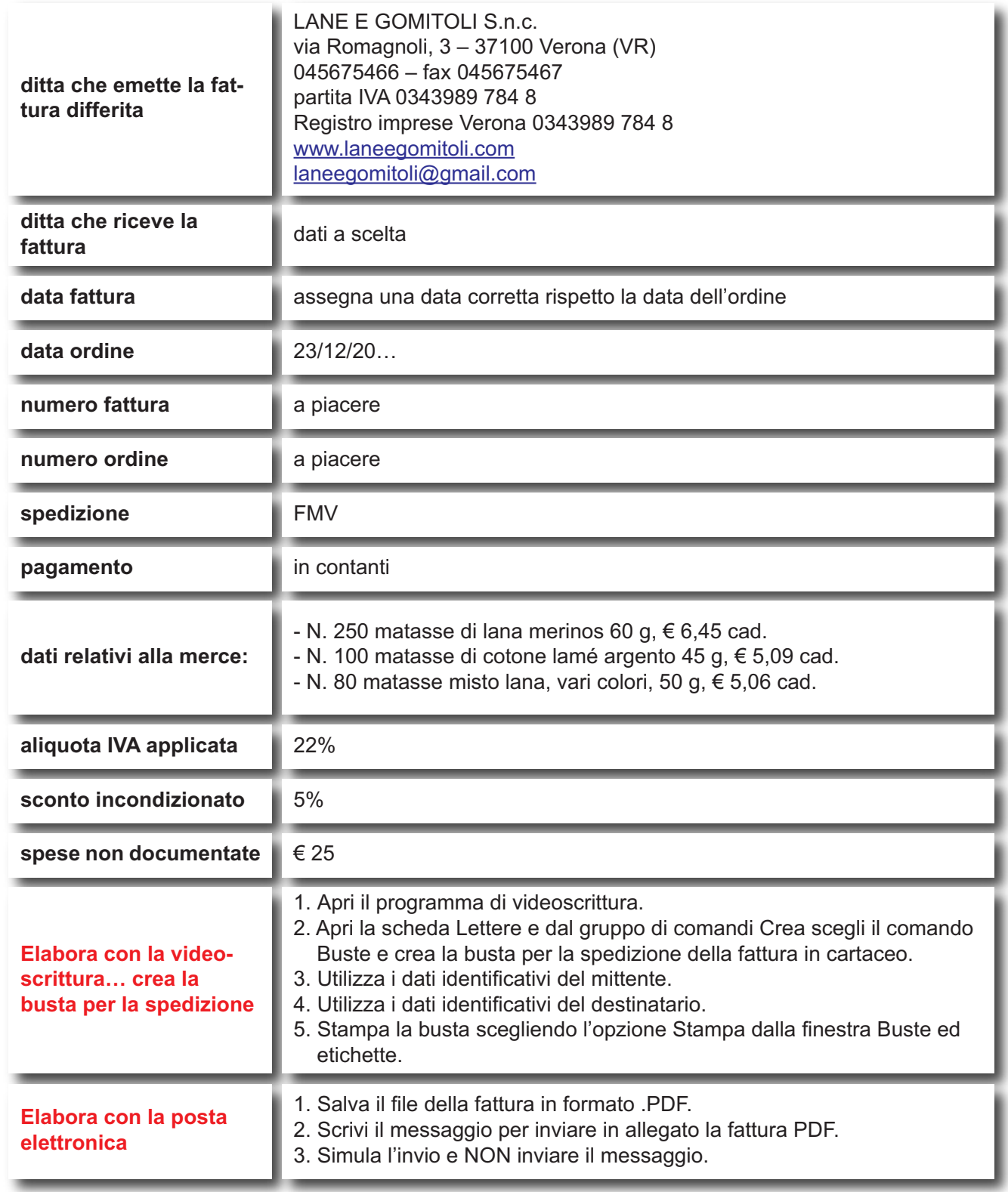